$\frac{1}{\sqrt{2}}$ SEMPER

### Dostępność cyfrowa zgodnie ze standardem WCAG 2.1. Tworzenie dostępnych cyfrowo dokumentów WORD, Excel, PowerPoint.

848,70 PLN brutto 690,00 PLN netto 141,45 PLN brutto/h 115,00 PLN netto/h

Numer usługi 2024/07/30/8282/2243082

Centrum Organizacji Szkoleń i Konferencji SEMPER Magdalena Wolniewicz-Kesaria

\*\*\*\*\*

 zdalna w czasie rzeczywistym Usługa szkoleniowa  $O$  6 h

23.10.2024 do 23.10.2024

# Informacje podstawowe

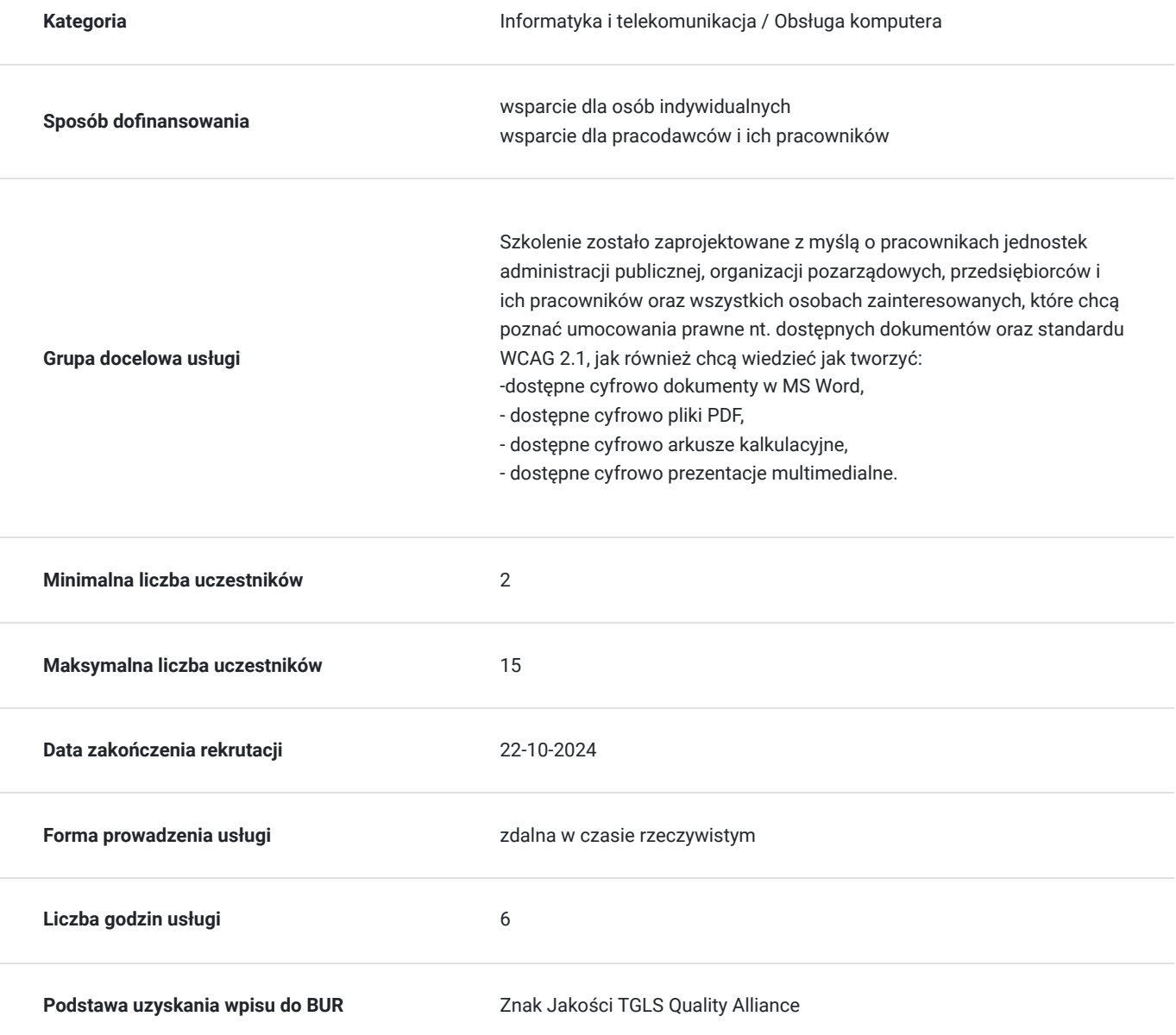

## Cel

### **Cel edukacyjny**

-Celem warsztatu szkoleniowego jest zapoznanie jego uczestników z kluczowymi zagadnieniami prawnymi dotyczącymi dostępnych dokumentów zgodnie ze standardem WCAG 2.1. W szkoleniu duży nacisk kładziemy na naukę praktyczną tworzenia dostępnych dokumentów w ramach pakietu Office.

-Ważnym elementem warsztatów jest przekazanie wiedzy w zakresie tych funkcji programów, które pozwalają w szybki sposób stworzyć dostępny dokument, jak również sprawdzić błędy dotyczące dostępności cyfrowej.

## **Efekty uczenia się oraz kryteria weryfikacji ich osiągnięcia i Metody walidacji**

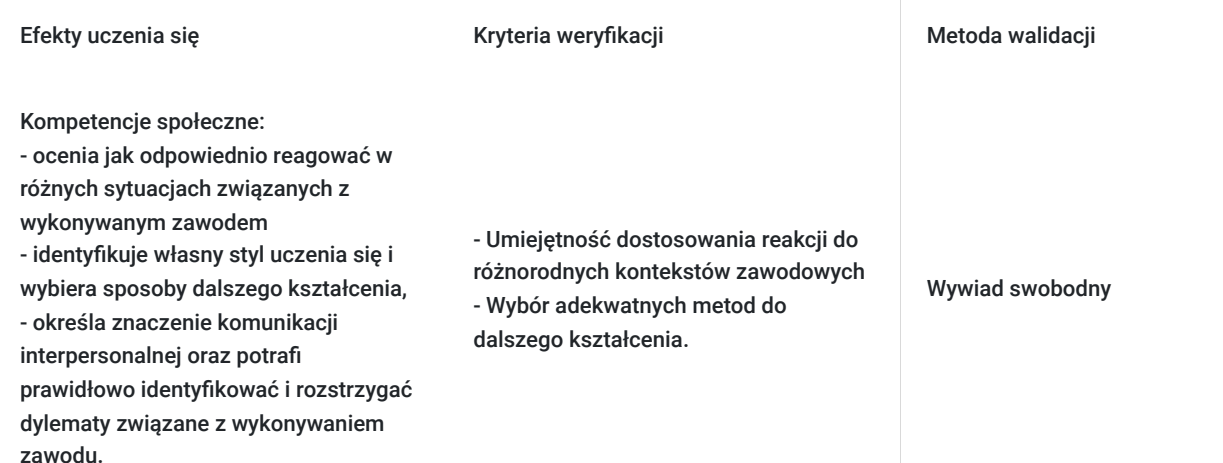

## Kwalifikacje

### **Kompetencje**

Usługa prowadzi do nabycia kompetencji.

### **Warunki uznania kompetencji**

Pytanie 1. Czy dokument potwierdzający uzyskanie kompetencji zawiera opis efektów uczenia się?

Otrzymane zaświadczenie po ukończonym szkoleniu zawiera szczegółowe informacje dotyczące osiągniętych efektów edukacyjnych przez uczestnika.

### Pytanie 2. Czy dokument potwierdza, że walidacja została przeprowadzona w oparciu o zdefiniowane w efektach uczenia się kryteria ich weryfikacji?

Nabyta wiedza poddawana jest ocenie poprzez kończącą zajęcia dyskusję trenera z uczestnikami, bazującą na ściśle określonych kryteriach weryfikacji.

### Pytanie 3. Czy dokument potwierdza zastosowanie rozwiązań zapewniających rozdzielenie procesów kształcenia i szkolenia od walidacji?

Świadectwo potwierdza, że proces walidacji jest niezależny od etapu szkolenia, a obiektywność trenerów przeprowadzających walidację jest zagwarantowana.

## Program

#### **I. Wprowadzenie do idei dostępności**

Czym jest dostępność? Dla kogo dostępność cyfrowa jest ważna?

#### **II. Prawo a dostępność**

Międzynarodowe wytyczne dostępności WCAG Przepisy polskiego prawa Zasady WCAG 2.1

#### **III. Tworzenie dostępnych cyfrowo dokumentów w pakiecie biurowym - MS WORD**

Tytuł dokumentu, Nagłówki i nawigacja w dokumencie Akapity, Nagłówek i stopka dokumentu, Listy elementów (punktory i numeracja), Tabele Teksty alternatywne dla zdjęć/ilustracji, Badanie kontrastu minimalnego Zakładki, Hiperłącza/linki, Weryfikacja dostępności oraz analiza błędów

### **IV. Tworzenie dostępnych cyfrowo dokumentów - plik PDF**

Eksport dokumentu do pliku PDF Weryfikacja dostępności pliku PDF

#### **V. Tworzenie dostępnych cyfrowo dokumentów w pakiecie biurowym - MS EXCEL**

przegląd najważniejszych zasad wiersze i kolumny nagłówkowe opisy alternatywne kontrast minimalny w arkuszu oraz wykresie tworzenie dostępnych wykresów weryfikacja dostępności oraz analiza błędów

#### **VI. Tworzenie dostępnych cyfrowo dokumentów w pakiecie biurowym - MS POWERPOINT**

przegląd najważniejszych zasad tytuł i podtytuł w prezentacji tekst alternatywny tytuł prezentacji oraz tytuł slajdu kolejność czytania elementów slajdu weryfikacja dostępności oraz analiza błędów

### **VII. Wprowadzenie do technologii asystujących**

Lupa Czytnik NVDA Colour Contrast Analyser (CCA)

Microsoft, Word, Excel oraz PowerPoint są zarejestrowanymi znakami handlowymi Microsoft Corportion.

W przypadku szkolenia w formule on-line modyfikacji mogą ulec forma i sposób realizacji zaplanowanych dla Państwa ćwiczeń.

## Harmonogram

Liczba przedmiotów/zajęć: 1

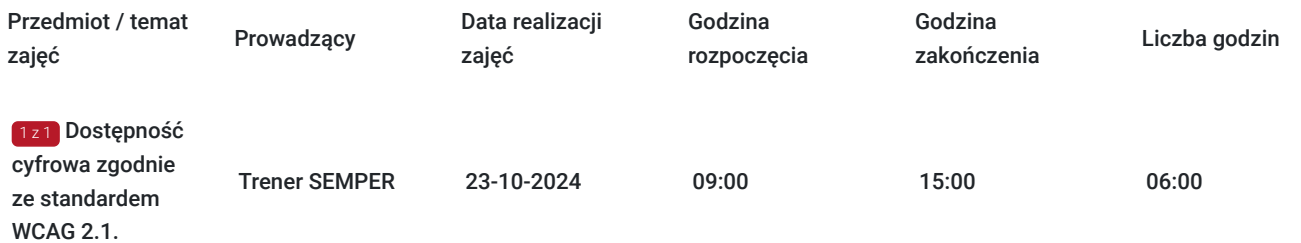

## Cennik

### **Cennik**

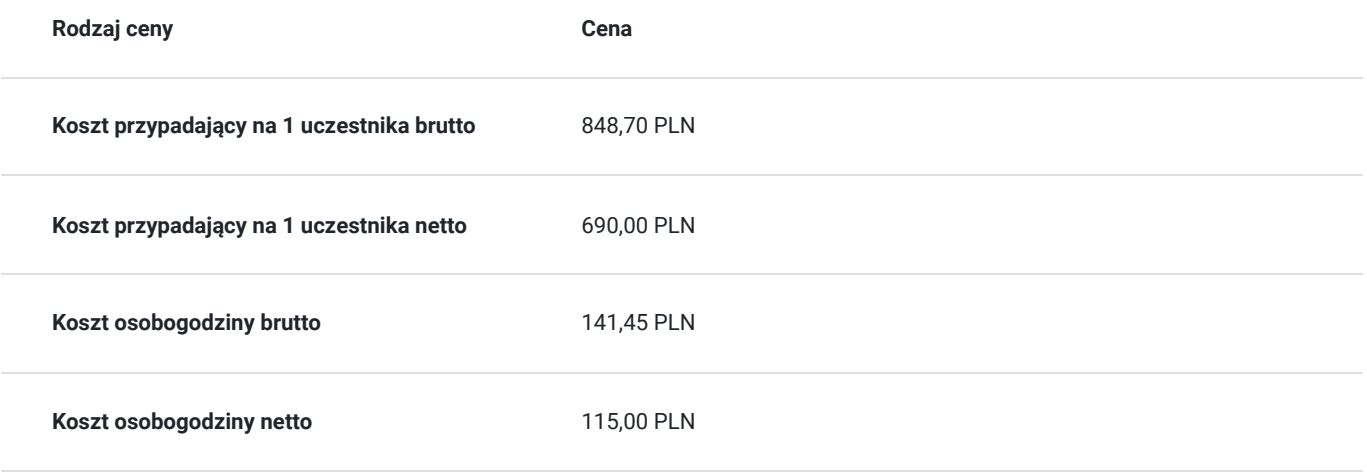

## Prowadzący

Liczba prowadzących: 1

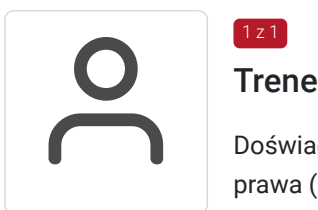

### Trener SEMPER

 $1z1$ 

Doświadczony trener biznesu, inspirator, specjalizuje się w wybranych zagadnieniach stosowania prawa (głównie prawo nowych technologii, informatyzacja, podpis elektroniczny, ochrona danych osobowych, dostęp do informacji publicznej, prawo oświatowe, prawo autorskie, prawo administracyjne). Posiada certyfikat trenerski (Trener Biznesu) Wyższej Szkoły Bankowej we Wrocławiu. Szkolenia, kursy i wykłady prowadzi od 1991 roku. Umiejętności związane z prowadzeniem szkoleń: praktyczna znajomość technik szkoleniowych, skutecznych form komunikacji, przekazywania wiedzy, umiejętność łączenia zagadnień prawnych z zagadnieniami informatycznymi i biznesowymi oraz ciągłe doskonalenie – pozwalają na intensywne i profesjonalne realizowanie zaawansowanych projektów szkoleniowych.

## Informacje dodatkowe

### **Informacje o materiałach dla uczestników usługi**

- otrzymujesz certyfikat wydany przez jedną z wiodących firm szkoleniowych w Polsce
- materiały szkoleniowe w wersji elektronicznej
- masz dostęp do konsultacji poszkoleniowych w formie e-mail do 4 tygodni po zrealizowanym szkoleniu

otrzymujesz indywidualną kartę rabatową upoważniającą do 10% zniżki na wszystkie kolejne szkolenia stacjonarne i online organizowane przez Centrum Organizacji Szkoleń i Konferencji SEMPER

### **Warunki uczestnictwa**

#### **ZGŁOSZENIE NA USŁUGĘ**

Rezerwacji miejsca szkoleniowego można dokonać za pośrednictwem BUR.

#### **Inwestycja: 690.00zł netto (+23% VAT)**

Dla jednostek budżetowych finansujących udział w szkoleniu w minimum 70% lub w całości ze środków publicznych stawka podatku VAT  $= 7W$ 

### **Informacje dodatkowe**

- wygodna forma szkolenia wystarczy dostęp do urządzenia z Internetem (komputer, tablet, telefon), słuchawki lub głośniki i ulubiony fotel
- szkolenie realizowane jest w nowoczesnej formie w wirtualnym pokoju konferencyjnym i kameralnej grupie uczestników
- bierzesz udział w pełnowartościowym szkoleniu Trener prowadzi zajęcia "na żywo" widzisz go i słyszysz
- pokaz prezentacji, ankiet i ćwiczeń widzisz na ekranie swojego komputera w czasie rzeczywistym.  $\bullet$
- podczas szkolenia Trener aktywizuje uczestników zadając pytania, na które można odpowiedzieć w czasie rzeczywistym
- otrzymujesz certyfikat wydany przez jedną z wiodących firm szkoleniowych w Polsce
- masz dostęp do konsultacji poszkoleniowych w formie e-mail do 4 tygodni po zrealizowanym szkoleniu
- otrzymujesz indywidualną kartę rabatową upoważniającą do 10% zniżki na wszystkie kolejne szkolenia stacjonarne i online organizowane przez Centrum Organizacji Szkoleń i Konferencji SEMPER

## Warunki techniczne

#### **Wymagania techniczne:**

Platforma /rodzaj komunikatora, za pośrednictwem którego prowadzona będzie usługa - Platforma Zoom (https://zoom-video.pl/)

#### **Wymagania sprzętowe:**

- Minimalne wymagania sprzętowe, jakie musi spełniać komputer Uczestnika lub inne urządzenie do zdalnej komunikacji komputer, laptop lub inne urządzenie z dostępem do internetu
- Minimalne wymagania dotyczące parametrów łącza sieciowego, jakim musi dysponować Uczestnik minimalna prędkość łącza: 512 KB/sek
- Niezbędne oprogramowanie umożliwiające Uczestnikom dostęp do prezentowanych treści i materiałów komputer, laptop lub inne urządzenie z dostępem do internetu. Nie ma potrzeby instalowania specjalnego oprogramowania.
- Okres ważności linku umożliwiającego uczestnictwo w spotkaniu on-line od momentu rozpoczęcia szkolenia do momentu zakończenia szkolenia
- Potrzebna jest zainstalowana najbardziej aktualna oficjalna wersja jednej z przeglądarek: Google Chrome, Mozilla Firefox, Safari, Edge lub Opera. Procesor dwurdzeniowy 2GHz lub lepszy (zalecany czterordzeniowy); 2GB pamięci RAM (zalecane 4GB lub więcej); System operacyjny taki jak Windows 8 (zalecany Windows 10), Mac OS wersja 10.13 (zalecana najnowsza wersja), Linux, Chrome OS. Łącze internetowe o minimalnej przepustowości do zapewnienia transmisji dźwięku 512Kb/s, zalecane min. 2 Mb/s oraz min. 1 Mb/s do zapewnienia transmisji łącznie dźwięku i wizji, zalecane min. 2,5 Mb/s.

## Kontakt

### Angelika Poznańska

**E-mail** info@szkolenia-semper.pl

**Telefon** (+48) 570 590 060